# A Brief Survey of Abstract Machines for Functional Programming Languages

Prashant Kumar

University of Calgary

pkumar@ucalgary.ca

June 6, 2014

<span id="page-0-0"></span> $\leftarrow$ 

Some abstract machines for functional languages are as follows:-

- **Modern SECD**
- **•** Krivine Machine

4 0 8

- **4** An improvement over the SECD machine .
- <sup>2</sup> Doesn't have a dump . Stack doubles up as a dump.

4 0 8

- **1** a code pointer c (the instructions yet to be executed)
- 2 a stack s (holding intermediate result and pending function calls)
- **3** an environment e (giving values to the variables)
- **4** Modern SECD uses De-Bruijn's Indices to look into the environment.

つひひ

#### Example

Lets consider  $(\lambda x. x)(\lambda x. x)$  and  $(\lambda x. \lambda y. (xy))(\lambda x. x)(\lambda y. y)$ 

De Bruijn's notation for the above lambda expression are as below  $(\lambda x. x x) (\lambda x. x) \Rightarrow (\lambda. (\#1 \#1))(\lambda. \#1)$ 

 $(\lambda x \cdot \lambda y \cdot (xy)) (\lambda x \cdot x) (\lambda y \cdot y) \Rightarrow (\lambda \cdot \lambda. (\#2 \#1)) (\lambda. \#1) (\lambda. \#1)$ 

The De Bruijn Indices have been assumed to start from 1 here.

## Data structures for Lambda and De Bruijn Lambda expressions

```
-- Basic lambda expressions ...
        data Lambda = L CONST Int
                    I L ADD Lambda Lambda
                    | L MUL Lambda Lambda
                    | L APP Lambda Lambda
                    I L ABST String Lambda
                    I L VAR String
                    deriving (Eq. Show)
        -- De Bruijn notation
        data DBLambda = DB_CONST Int
                      | DB ADD DBLambda DBLambda
                      | DB MUL DBLambda DBLambda
                      | DB APP DBLambda DBLambda
                      | DB ABST DBLambda
                      DB VAR String
                      | DB_I Int -- de Bruijn index
                    deriving (Eq. Show)
        data SF a = FF | SS a
             deriving (Eq. Show)
                                                    ∢ ∃ ⊳
Abstract Machines June 6, 2014 6 / 24
```
 $\equiv$   $\cap$   $\alpha$ 

## Haskell code for converting Lambda expressions to De-Bruijn Lambda expressions

```
lambda 2 db:: Lambda -> DBLambda
lambda 2 db l = db translate \lceil l where
     db translate env (L CONST n) = DB CONST n
     db translate env (L_ADD 11 12) = DB_ADD 11' 12' where
             l1' = db translate env l1
             12' = db translate env 12db translate env (L MUL x1 x2) = DB MUL 11' 12' where
             l1' = db translate env x1
             12' = db translate env x2
     db translate env (L ABST v l) = DB ABST l' where
             l' = db translate (v:env) ldb translate env (L APP 11 12) = DB APP 11' 12' where
             11' = db translate env 1112' = db translate env 12db translate env (L VAR v)
             = \case (find v env) of
                        SS \t n \rightarrow DB \t nFF -> DB VAR Vwhere
                      find v \Gamma = FF
                      find v (v':rest) v == v' = SS 1
                                      \vert otherwise = case find v rest of
                                                       FF \rightarrow FFSS \nightharpoonup SS (n+1)All All College
                                                 Abstract Machines June 6, 2014 7 / 24
```
#### Instruction Set

Const - push the constant on the stack

 $Clo(c)$  - push closure of code c with current environment

Ret - terminate current function, jump back to caller

App - pop function closure and argument, perform application

Add - pop two arguments from the top of the stack and add

Access(n) - push n-th field of the environment

#### Compilation Scheme

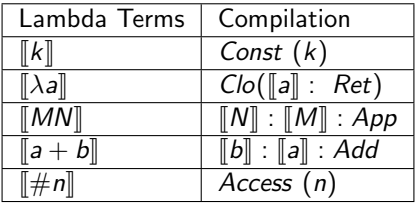

4 0 8

 $QQ$ 

#### Compilation

Lets have a look at the compilation of source term:

```
(\lambda x \cdot x + 1) 2 \Rightarrow (\lambda \cdot \#1 + 1) 2
```
#### Compiled Code:

 $Const(2)$ :  $Clo[Const(1)$ :  $Access(1)$ :  $Add$ :  $Ret]$ :  $App$ 

4 0 8

## Data structures for Code , Environment and Stack in Haskell

```
-- stack S can have either an integer or a closure
data Stack = SVal Int| SClo [Command] [Env]
     deriving (Eq. Show)
-- Environment E can have either an integer or a closure
data Env = EVAL}| EClo [Command] [Env]
     deriving (Eq. Show)
-- command stack can only have the below commands
data Command = Const Int
                Clo [Command]
                App
                Ret
                Add
                Access Int
              deriving (Eq. Show)
```
## Haskell Code for Compilation to Modern SECD **Commands**

```
-- compiling from De Bruiin
mSEC compile :: DBLambda -> [Command]
msEC compile (DB CONST n) = [Const n]mSEC compile (DB_ABST l) = [Clo (c ++ [Ret])] where
         c = mSEC compile l
mSEC_{\text{complete}}(DB_{APP} 11 12) = c1 + c2 + [App] wherec1 = mSEC compile 11c2 = mSEC compile 12mSEC_compile (DB_ADD l1 l2) = c2 + c1 + [Add] where
         c1 = mSEC compile l1c2 = mSEC compile 12mSEC compile (DB_I i) = [Access i]
```
KED KARD KED KED E LAGO

### Machine Transitions in Modern SECD Machine

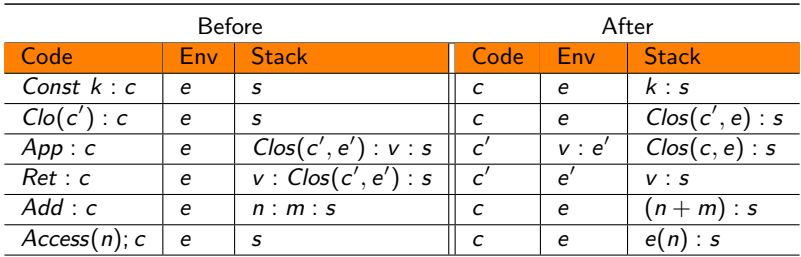

 $Clos(c, e)$  denotes closure of code "c" with environment "e"

4 0 8

Initial State

 $Code = c$ ; Environment = Nil; Stack = Nil

Final State

 $Code = Nil$ ; Environment = Nil ; Stack = v

#### Implementation of Transition Function in Haskell

```
Modern SECD step function
step:: ([Command],[Env],[Stack]) -> ([Code],[Env],[Stack])
step ((Const n):c,e,s) = (c,e,(SVal n):s)
step ((Clo c):c', e, s) = (c',e,(SClo c e):s)
step (App:c, e, (SClo c' e'):(SVal i):s) = (c',(EVal i):e',(SClo c e):s)
step (App:c, e, (SClo c' e'):(SClo c'' e''):s) = (c',(EClo c'' e''):e',(SClo c e):s)
step (Ret: ,e,w:(SClo c e'):s) = (c,e',w:s)
step (Add:c,e,(SVal x):(SVal y):s) = (c,e,(SVal(x+y)):s)
\vertstep ((Access n):c,e,s) = (c,e,w:s) where
        w = qet n eqet 1 ((EVal i):vr) = SVal iget 1 ((EClo c e):vr) = SClo c eget n (v:vr) = get (n-1) vr
```
### Example of evaluation in Modern SECD Machine

Lets try evaluating  $Const(2)$ :  $Clo[Const(1)$ :  $Access(1)$ :  $Add$ :  $Ret]$ : App which is compilation of  $(\lambda x \cdot x + 1)$  2

Let  $c = Const(1)$ :  $Access(1)$ :  $Add$ :  $Ret$ 

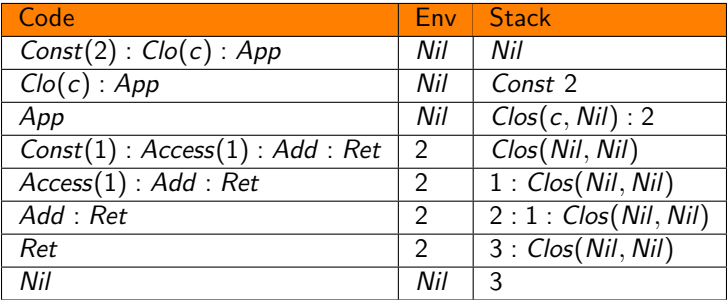

### Instruction Sets in Krivine Machine

- **1** Constant
- <sup>2</sup> Grab
- $\bullet$  Access(n)
- <sup>4</sup> Push(c)

Compilation Scheme

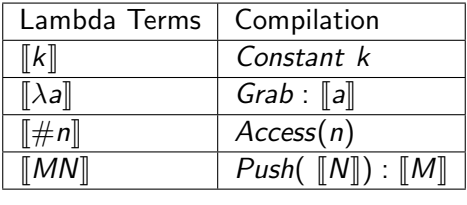

4 0 8

 $QQ$ 

```
-- Krivine machine commands.
--Only commands can be there on the command stack.
data Command = Const Int
               Grab
             Access Int
             | Push [Command]
             deriving (Eq , Show)
-- Environment and Stack can only have Closures as shown below.
data Closure = CLS [Command] [Closure]
               deriving (Eq , Show)
```
 $QQ$ 

```
-- Compiling to Krivine commands
krivine compile :: DBLambda -> [Command]
krivine compile(DB CONST k) = [Const k]
krivine compile (DB I n) = [Access n]krivine compile (DB_APP dbl1 dbl2) = [Push c2] ++ c1where c1 = krivine compile dbl1
                                                 c2 = krivine_compile dbl2
krivine\_compile (DB_ABST db1 ) = [Grab] ++ (krivine\_compile db1)
```
4 0 8

 $QQQ$ 

### Example of Compilation in Krivine Machine

Lets consider  $(\lambda x.x)(\lambda x.x)$ 

De Bruijn's notation for the above lambda expression is  $(\lambda.(\#1\#1))(\lambda.\#1)$ 

```
\left[ (\lambda.(\#1\#1))(\lambda. \#1) \right]
```
 $Push(\Vert \lambda . \#1 \Vert) : \Vert \lambda . (\#1 \#1) \Vert$ 

 $Push(Grab, \llbracket \#1 \rrbracket) : Grab : \llbracket (\#1 \#1) \rrbracket$ 

 $Push(Grab, Access(1)) : Grab : Push([\#1]) : [\#1]$ 

Push(Grab, Access(1)) : Grab : Push(Access(1)) : Access(1)

∢ ロ ▶ . ∢ 何 ▶ . ∢ ヨ ▶

 $QQ$ 

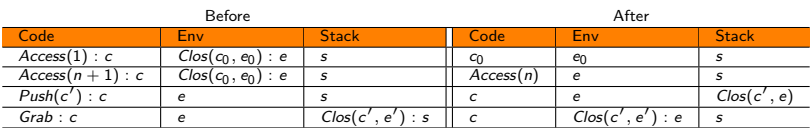

**← ロ ▶ → イ 同** 

- 6

Initial State

 $Code = c$ ; Environment = Nil; Stack = Nil

Final State

 $Code = Grab : c; Environment = Nil; Stack = Nil$ 

The code is decompiled to get the result.

## Haskell Code for Implementation of the Transition function of krivine Machine

```
tvpe Kmachine = (fcommand]. [Closure]. [Closure])
eval:: Kmachine -> ([Command].[Closure])
eval (Graph: c, e, [] = (Graph: c, e) -- ending conditioneval st = eval (step st)step :: Kmachine -> Kmachine -- transition function
step ((Access 1):cs, (CLS c e):es ,s) = (c, e, s)
step ((Access n):cs, (CLS c e):es, s) = (Access (n-1):cs, es, s)
step ((Push cs'):cs. es. s) = (cs.es.(CLS cs' es):s)
step (Grab:cs, es, e:s) = (cos, e:es, s)
```
4 0 8

 $QQQ$ 

Lets consider the  $\lambda$ -expression  $(\lambda x.xx)(\lambda x. x)$ .

This translates to the following.

Push(Grab, Access(1)) : Grab : Push(Access(1)) : Access(1)

Let P, G and A stand for Push, Grab and Access respectively.

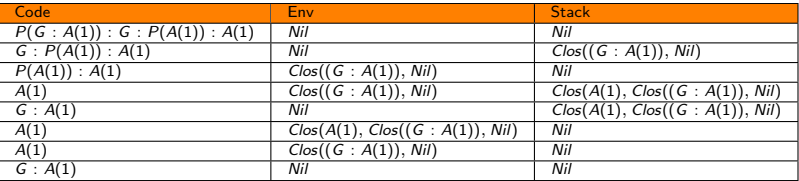

G;  $A(1)$  decompiles to  $\lambda$  .1 which is  $\lambda x.x$ 

<span id="page-23-0"></span>つひひ